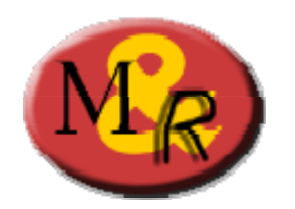

# **Matematica&Realtà**

# **Percorso R**

# **Proporzionalità e linearità nella vita reale**

# **Unità didattica -1- proporzioni**

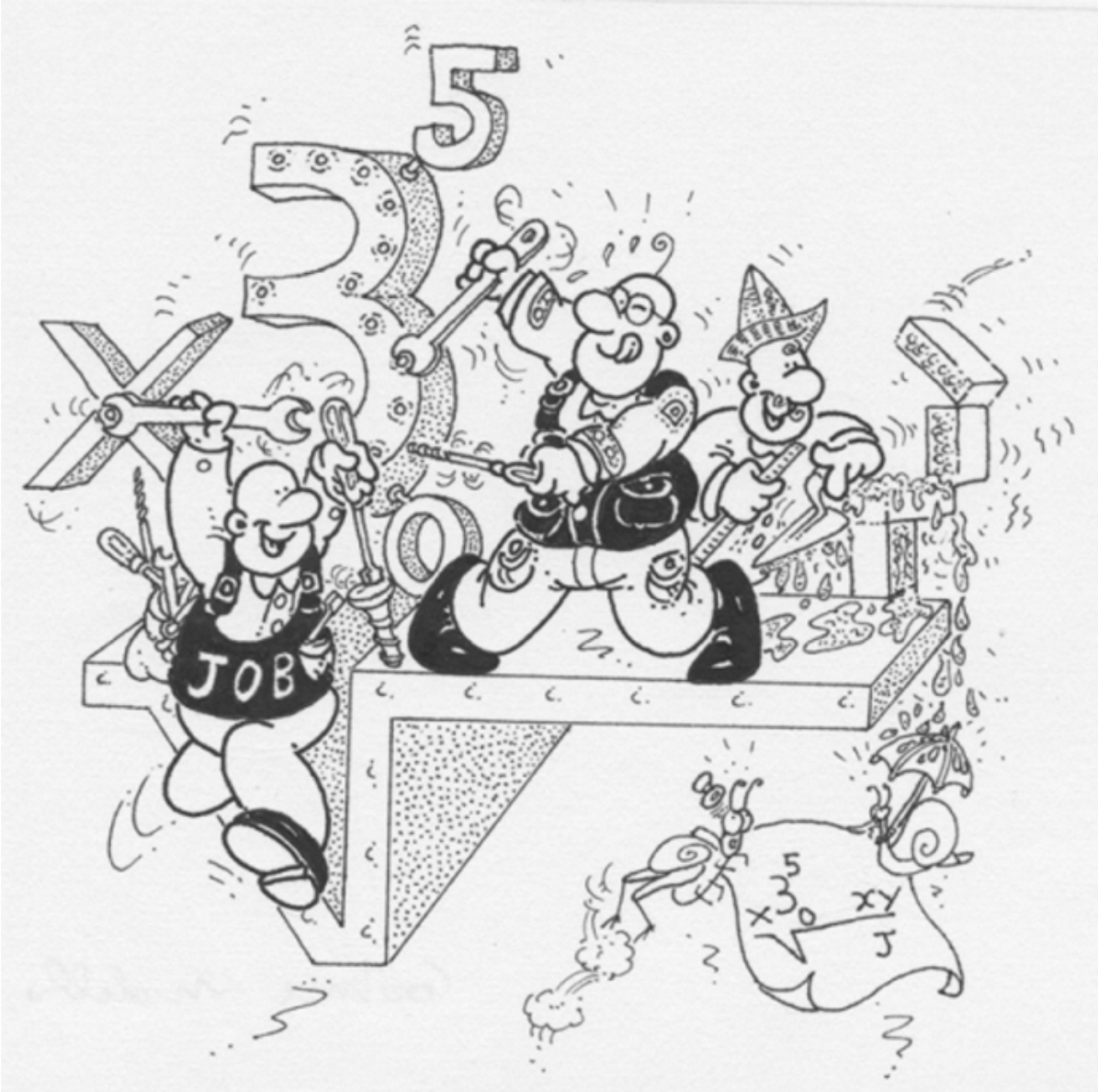

# **a cura di**

# **Primo Brandi – Anna Salvadori**  Dipartimento di Matematica e Informatica Università degli Studi di Perugia

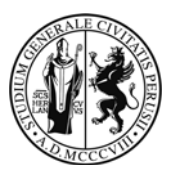

# Matematica&Realtà

# Percorso R

## **Proporzionalità e linearità nella vita reale**

### **Unità didattica -1- proporzioni**

**A cura di Primo Brandi – Anna Salvadori** 

Dipartimento di Matematica e Informatica Università degli Studi di Perugia

### **Introduzione**

Il percorso R propone una rivisitazione di due argomenti classici della formazione scolastica, la proporzionalità e la linearità, in un'ottica diversa basata sull'interazione fra mondo reale e matematica.

L'argomento mira a far emergere un approccio unificante in *continuità* fra scuola superiore di I grado e di II grado.

Questi tema si inserisce in un processo più articolato che ha lo scopo di illustrare le potenzialità della *rappresentazione mediante funzioni elementari* per la comprensione e la soluzione di problemi del quotidiano [1-2]).

In questa prima unità didattica affrontiamo lo studio della **proporzionalità**.

I bozzetti umoristici sono di Luigi CHuffi

### **Referenze**

Riferimenti strettamente collegati

[1] P.Brandi-A.Salvadori, Matematica&Realtà, Introduzione alla modellizzazione matematica con strumenti elementari, Università degli Studi di Perugia (2010)

[2] P.Brandi-A.Salvadori, Prima di iniziare (Conoscenze e competenze Matematiche di base per l'Università) 2009-10

[3] P.Brandi-A.Salvadori, Progetto RealM@t – Innovadidattica MIUR, 2009

[4] P.Brandi-A.Salvadori, Modelli matematici elementari, Ed. B.Mondadori (2004)

I Dossier M&R di Alice&Bob con contributi delle varie Unità Locali M&R

*Dalle tabelle ai grafici* , Alice e Bob, 3 (2007) 21-28 *Primi modelli lineari.* Alice e Bob, 4 (2007) 21-28

I progetti di approfondimento svolti dai ragazzi partecipanti ai Laboratori M&R con la guida dei loro Tutor e presentati al convegno annuale Esperienze a confronto.

AA.VV. Matematica&Realtà, Esperienze a confronto DVD (aggiornamento 2010)

### **Dal mondo reale al mondo matematico - Introduzione alla proporzionalità**

Prendiamo spunto da alcune esperienze della *vita reale* per introdurre il concetto di *proporzionalità diretta*.

Il primo suggerimento è tratto da una gara di matematica.

### **J1.9 Acqua e ghiaccio L'acqua, congelando, aumenta di 1/11 il proprio volume. Di quanto diminuisce il volume del ghiaccio quando, fondendo, ritorna acqua?**

**a) 1/10 b) 1/11 c) 1/12 d) 1/13 e) 1/14** 

[Fonte: Gare di Matematica Città di Terni, 2003]

**Soluzione approccio numerico**  La relazione fra il volume dello stato liquido e il volume dello stato solido dell'acqua è sintetizzata nella tabella seguente

Grandezze proporzionali

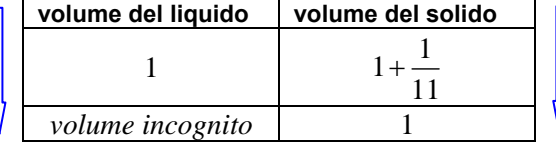

Si tratta pertanto di determinare il quarto proporzionale seguente

$$
1:\left(1+\frac{1}{11}\right) = volume\ incognito:1
$$

da cui

$$
volume incognito = \frac{1}{1 + \frac{1}{11}} = \frac{11}{12}
$$

In definitiva un volume unitario di ghiaccio, fondendo, produce un volume di acqua pari a 11/12 del volume, **riducendosi pertanto di** 1/12.

Chiave della soluzione Proporzionalità diretta.

**Soluzione**  Adottando una rappresentazione grafica, si giunge immediatamente allo stesso risultato:

**approccio geometrico**

Da acqua a ghiaccio

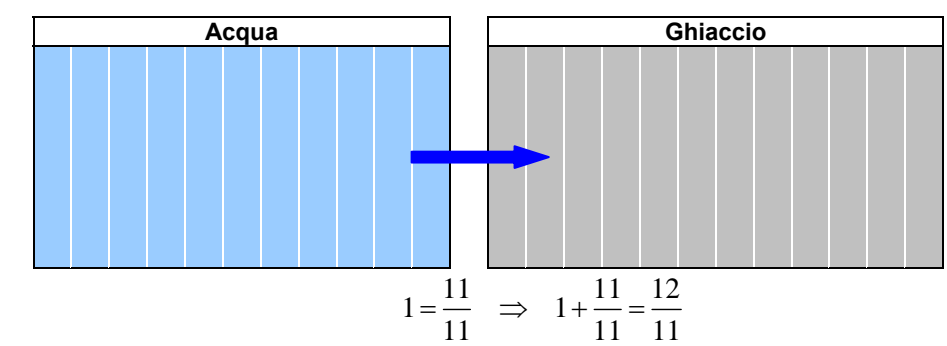

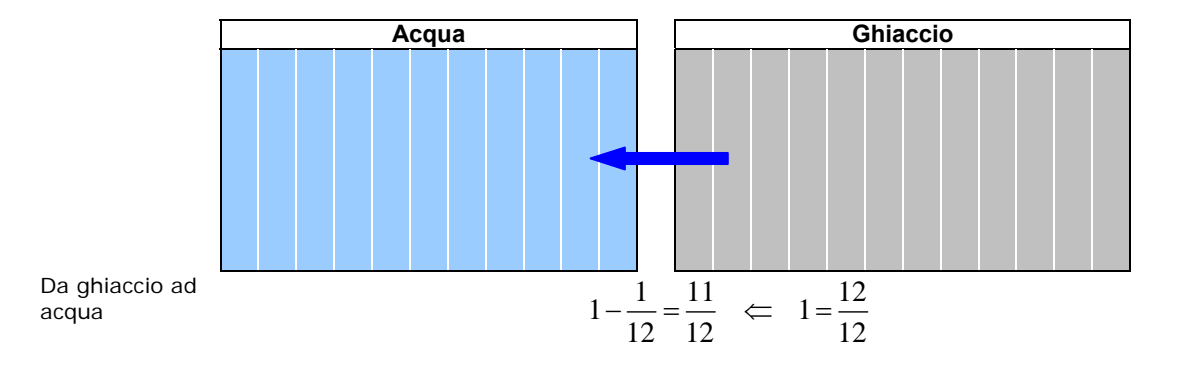

In varie situazioni del quotidiano è importante riconoscere "a pelle" se due classi di grandezze sono in proporzione.

#### **J1.1 Velocità di lettura**

**Charles Osgood è un famoso conduttore radio-televisivo statunitense. Il suo programma** *The Osgood file* **viene trasmesso da CBS Radio Network tutti i giorni dal 1971!** 

**Alla televisione conduce CBS** *News Sunday Morning* **dal 1994.** 

**E' famoso anche per il sistema adottato per pronunciare gli anni dal 2001: invece del convenzionale "two thousand one" egli ha scelto il più veloce "twenty oh one".** 

**Osgood sostiene di impiegare circa 1 minuto a leggere 15 righe (battute a interlinea doppia).** 

**a) Quante righe riesce a leggere in 30 secondi?** 

**b) Siamo in grado di valutare quanto tempo impiega a leggere 9 righe?** 

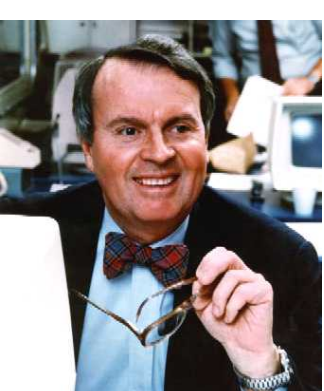

**Quesito a)** La risposta al primo quesito "a pelle" è ovviamente 7 righe e mezzo! Infatti, se Charles in 1 minuto (pari a 60 secondi) legge 15 righe, in metà tempo leggerà la metà delle righe.

Traduciamo questa proposizione *in formule*:

*denotato* con *r* il numero di righe che Charles legge in 30 secondi, si deve avere

$$
\frac{r}{15} = \frac{30}{60} \Rightarrow \frac{r}{15} = \frac{1}{2} \Rightarrow r = 7.5
$$

Grandezze direttamente proporzionali

In altri termini, abbiamo *intuito* una relazione di (diretta) proporzionalità fra le grandezze in gioco: numero di righe e tempo di lettura

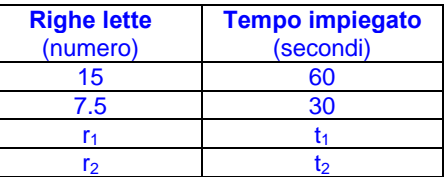

che si esprime attraverso l'*uguaglianza fra i rapporti di grandezze omogenee* 

Uguaglianza di rapporti fra grandezze omogenee

cioè mediante la *proporzione* 

proporzione

$$
r_1:r_2=t_1:t_2
$$

 $1 - \frac{\iota_1}{\iota_1}$ 2  $\iota_2$  $\frac{r_1}{r_2} = \frac{t}{t}$ 

**Quesito b)** quarto proporzionale Rispondiamo al quesito utilizzando la relazione di proporzionalità, cioè calcolando il *quarto proporzionale* incognito *t*

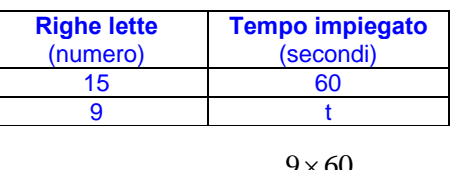

15:9 = 60: t 
$$
\Rightarrow
$$
  $t = \frac{9 \times 60}{15} = 36$ 

Risposta al

**Ancora sul**  Proponiamo un secondo metodo per rispondere al quesito, ottenuto attraverso una *diversa lettura* della relazione di proporzionalità.

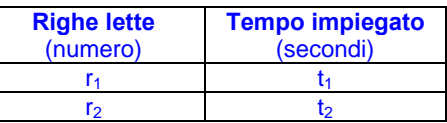

Osserviamo che la proporzione

(1.1)  $r_1 : r_2 = t_1 : t_2$ 

si può **scrivere equivalentemente** (proprietà del *commutare*)

$$
(1.2) \t\t\t r_1 : t_1 = r_2 : t_2 = k
$$

In conclusione, Charles legge 9 righe in 36 secondi.

Invarianza dei rapporti fra grandezze corrispondenti

In altri termini, l'**uguaglianza dei rapporti fra grandezze omogenee** (*rapporti in colonna*) equivale all'**invarianza dei rapporti fra grandezze corrispondenti** (*rapporti in riga*).

La costante *k* è detta costante di proporzionalità; nel nostro caso risulta

Costante di proporzionalità

 $k = 1/4$ 

Possiamo affermare che fra numero di righe lette *r* e tempo di lettura impiegato *t* sussite la relazione

 $r : t = 1:4$ 

da cui si deduce

 $t = 4r$  o equivalentemente  $r = t/4$ 

In altri termini

- il tempo di lettura è pari a 4 volte il numero delle righe lette
- le righe sono un quarto del tempo di lettura

#### **J1.2 Frantoi aperti**

**In novembre si tiene in Umbria e in altre regioni italiane la manifestazione**  *Frantoi aperti* **che invita alla visita dei frantoi e all'acquisto di olio genuino appena prodotto.** 

**La raccolta 2008 è stata abbondante e il prezzo dell'olio è sceso fra 7,00 e 8,00 euro/kg.** 

**I formati standard dei contenitori (lattine) sono: 500 g, 750 g,** 1 *kg* **,** 

 $5$   $kg$ ,  $10$   $kg$ .

**Scriviamo una tabella dei prezzi per facilitare gli acquirenti nella scelta.** 

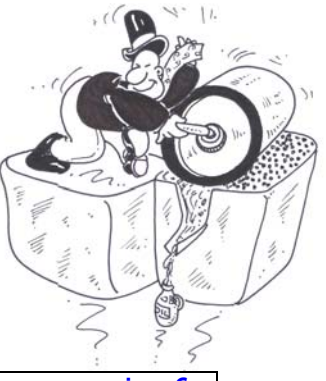

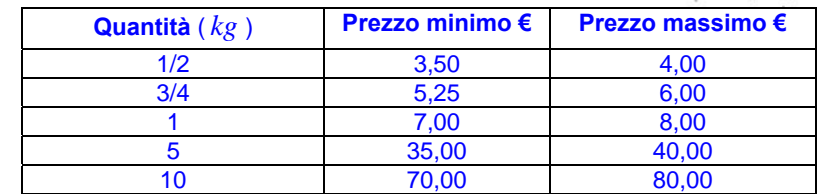

Grandezze direttamente proporzionali

Tabella prezzi

E' facile verificare che le grandezze delle tre colonne sono direttamente proporzionali, infatti il *rapporto delle quantità* è pari al *rapporto fra i prezzi* (minimi o massimi)

$$
q_1:q_2=p_1:p_2
$$

Costante di<br>proporzionalità

Per individuare le costanti di proporzionalità

$$
p_{\min} : q = k_{\min} \quad e \quad p_{\max} : q = k_{\max}
$$

è sufficiente leggere la terza riga della tabella in cui sono riportai i prezzi dell'unità (1 kg di olio) e si scopre che

$$
k_{\min} = 3.5 \quad \text{e} \quad k_{\max} = 4
$$

#### Proviamo ora a *leggere* e interpretare un modello già pronto.

#### **J1.8 Indice di massa corporea**

**Nella campagna per la prevenzione delle malattie dovute al sovrappeso, è stato recentemente individuato un metodo rapido e alla portata di tutti per** *misurare l'obesità***. Si tratta del** *body mass index* **(***BMI***) che si ottiene come rapporto fra il peso (in chilogrammi) di un individuo e il quadrato della sua altezza (in metri)<sup>1</sup>**

$$
BMI = \frac{peso}{(altezza)^2}
$$

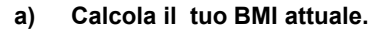

#### **b) Modella come potrebbe variare il tuo BMI in funzione del peso.**

**Risultato** Riportando i dati in una tabella a due entrate (peso, BMI) si ottengono due classi di grandezze direttamente proporzionali. Qual è la costante di proporzionalità?

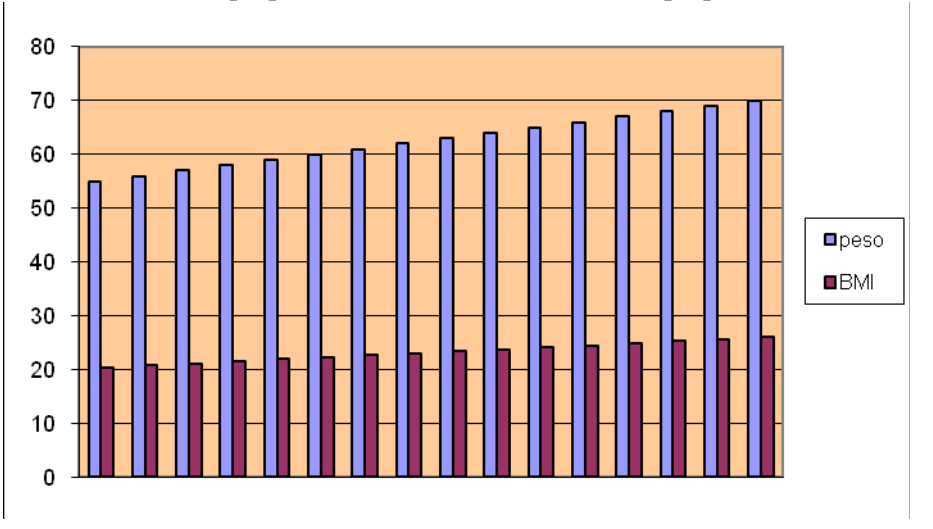

Un esempio

 $\overline{a}$ 

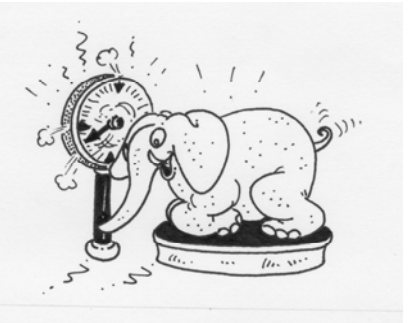

<sup>&</sup>lt;sup>1</sup> L'indice *BMI* è quindi misurato in  $kg/m^2$ . La soglia normalità-sovrappeso è 25 per gli uomini e 24 per le donne; mentre quella soprappeso-obesità è 30 per gli uomini e 28,7 per le donne.

### **Proporzioni e percentuali**

Le percentuali sono un caso particolare di proporzione, sarebbe opportuno presentare congiuntamente i due concetti.

Proponiamo alcuni esempi tratti dal quotidiano.

#### **J1.12 Sconti eccezionali**

**A scopo promozionale il negozio NUOVA Musica offre uno sconto del 10% sui**  Prendiamo in esame la prima e la terza colonna.

Il prezzo finale si ottiene sottraendo lo sconto al prezzo iniziale, poiché lo sconto è pari allo 0.1 del prezzo iniziale, si ha *prezzo pieno* e *prezzo scontato*. iniziale, si ha

confronto prezzo pieno e scontato

dati

prezzo finale = 0.9 prezzo iniziale

40]. Di conseguenza anche le grandezze prezzo pieno e prezzo scontato sono direttamente proporzionali, con 10 1,00 9 costante di proporzionalità pari a 0.9.

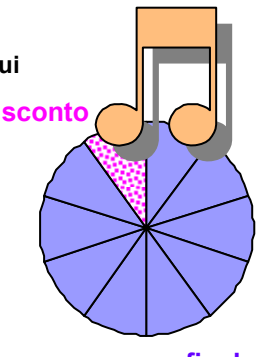

**prezzo finale** 

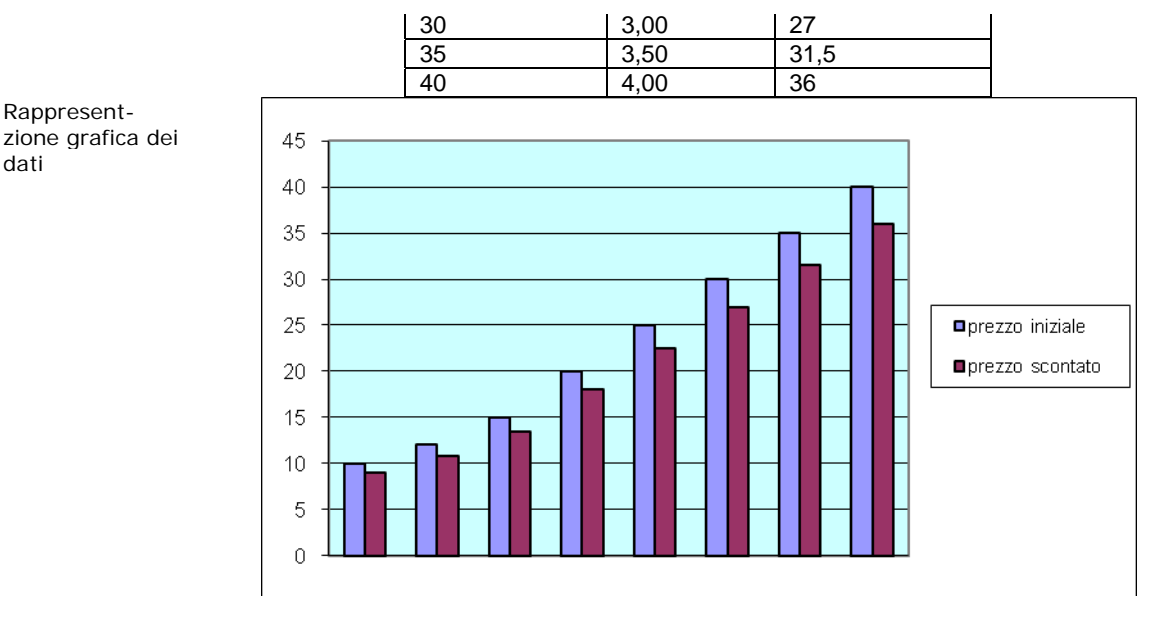

Analizzando la tabella e l'istogramma possiamo fare alcune osservazioni.

I dati delle tre colonne sono *crescenti*, cioè al crescere del prezzo pieno, cresce sia lo sconto che il prezzo scontato

Confronto prezzo pieno e Lo sconto *s* è pari al 10% del prezzo pieno *p* , cioè

#### $s = 0.1 \cdot p$

Rapporto costante

sconto

i valori della seconda colonna sono pari ai valori corrispondenti della prima colonna moltiplicati per il fattore 0.1

In altri termini, le grandezze delle prime due colonne sono *direttamente proporzionali*, con costante di proporzionalità pari a 0.1

### **J1.14 Offerte Natalizie**

**Un venditore di scarpe prima di Natale aumenta i prezzi del 20%, finite le feste vende tutta la merce con uno sconto del 20%. Un paio di scarpe dal costo iniziale di 80 € a gennaio vengono vendute a 80 €** 

**Vero □ Falso □**

[Fonte: Gara città di Terni, 2004]

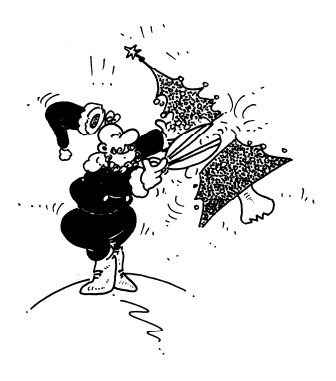

**Svolgimento** Le informazioni a nostra disposizione si possono riassumere nella tabella

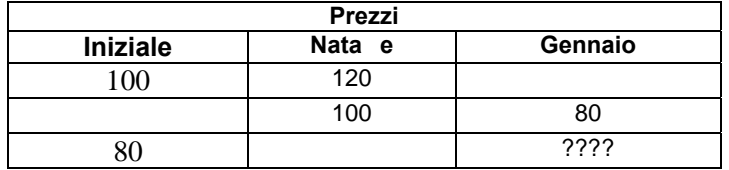

Osserviamo, innanzi tutto, che le grandezze "prezzo iniziale" e "prezzo a Natale" costituiscono due classi di *grandezze proporzionali*, con costante di proporzionalità è:  $120/100 = 1,2$ 

Grandezze Proporzionali

**Prezzi Iniziale Natale Gennaio** 100 120 100 80 80 | ????

**Approccio numerico**

> Con un'immagine espressiva, possiamo affermare che i prezzi delle scarpe a Natale subiscono uno *zoom-out* di 1.2

**Approccio geometrico** Zoom-out

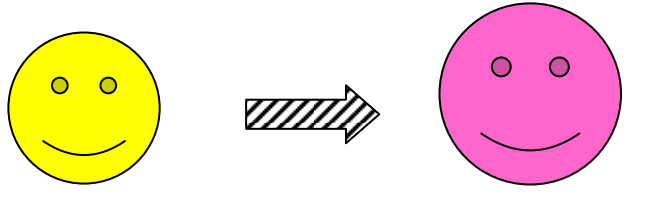

Analogamente, le grandezze "prezzo a Natale" e prezzo a Gennaio" costituiscono due classi di grandezze proporzionali, con costante di proporzionalità:  $80/100 = 0.8$ 

Grandezze Proporzionali

**Approccio numerico**

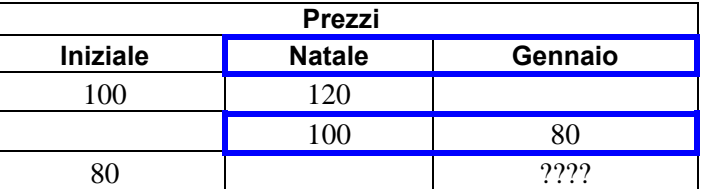

Sempre adottando un'immagine, i prezzi delle scarpe dopo Natale subiscono uno zoom-in di 0.8

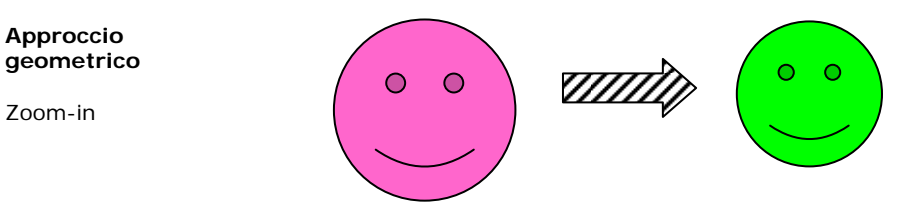

Combinando le due trasformazioni si ha quindi:

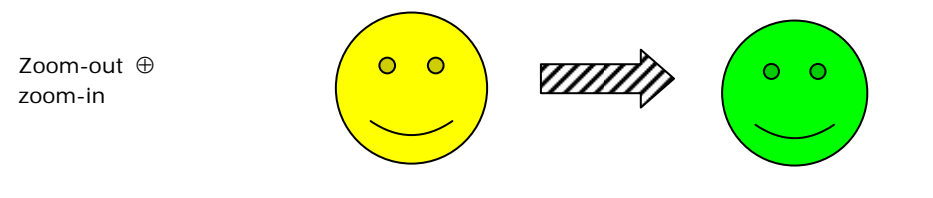

Il confronto diretto consente di verificare che il prezzo a gennaio è inferiore (anche se di poco) di quello iniziale (vedi immagine a lato).

Confronto grafico

Precisamente si ha:

 $O$   $O$ 

Confronto numerico

 $x \rightarrow 1.2 \cdot x \rightarrow 0.8(1.2 \cdot x) = 0.8 \cdot 1.2 \cdot x = 0.96 \cdot x$ cioè il prezzo a gennaio è il 96 % del prezzo iniziale.

### **Proporzioni ed equivalenze**

Le equivalenze fra due sistemi di misura sono proporzioni. Proponiamo alcuni esempi.

#### **J1.18 Sistemi di misura equivalenti**

**Consideriamo, ad esempio, la misura delle lunghezze nel sistema di misura internazionale e nel sistema inglese. Nel primo sistema l'unità di misura è il** *metro***, nel secondo lo** *yard* **(equivalente a**  0,914*m* **). Le misure di lunghezza (di grandezze arbitrarie) rispetto alle due unità di misura costituiscono due classi direttamente proporzionali. La costante di proporzionalità fra le classi è il fattore di conversione fra le unità di misura.** 

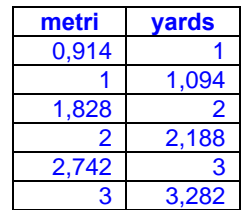

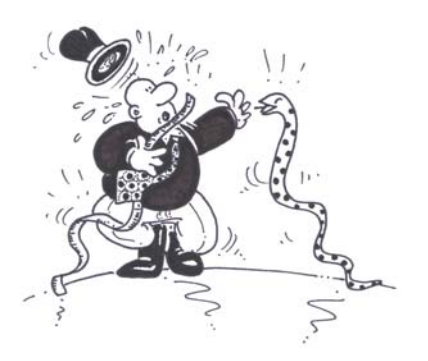

#### **J1.19 Il prezzo dell'olio**

**Un produttore vende l'olio extra vergine di oliva a** 7€/ *kg* , **mentre un suo concorrente lo vende a**  6,5€ / l . **Quale dei due prezzi è più conveniente?** 

Svolgimento Per paragonare i due prezzi, è necessario confrontare la misura di capacità (litri  $\ell$ ) con il peso (chilogrammi *kg* ).

A questo proposito, osserviamo che

1l **di olio pesa circa** 920 *g* **, cioè** 0,92*kg*

in altri termini, il **peso specifico** dell'olio di oliva è 0,92 .

Siamo così in grado di compilare la tabella

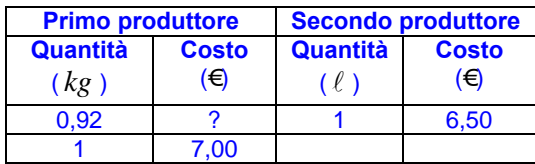

In virtù della proporzionalità diretta fra la prima e la seconda colonna, operando la ricerca del quarto proporzionale, si ottiene

 $0.92:1 = x:7.00 \implies x = 6.44$ 

Tenuto conto del valore approssimato del peso specifico dell'olio, possiamo ritenere i prezzi pressoché identici.

#### **J1.20 Il ritardatario**

**Nella classe di Luca molti ragazzi hanno preso la brutta abitudine di entrare in classe in ritardo.** 

**L'insegnante propone un patto per i 25 giorni di scuola che mancano alle vacanze di Pasqua: alla fine del periodo stabilito darà ad ogni alunno 3 caramelle per ogni giorno in cui è arrivato puntuale e ne chiederà 12 per ogni giorno di ritardo.** 

**Luca, che è stato presente tutti e 25 i giorni, esclama: "non ho ricevuto né pagato caramelle" Quanti giorni è arrivato in ritardo?**  [Fonte: Gare di Matematica Città di Terni, 2005]

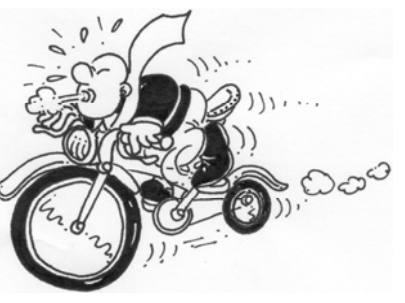

Proponiamo **tre diversi approcci** alla soluzione del quesito, proposti in collaborazione con il gruppo di ricerca didattica dell' IC De Filis (TR) , coordinato da C. Riccardi.

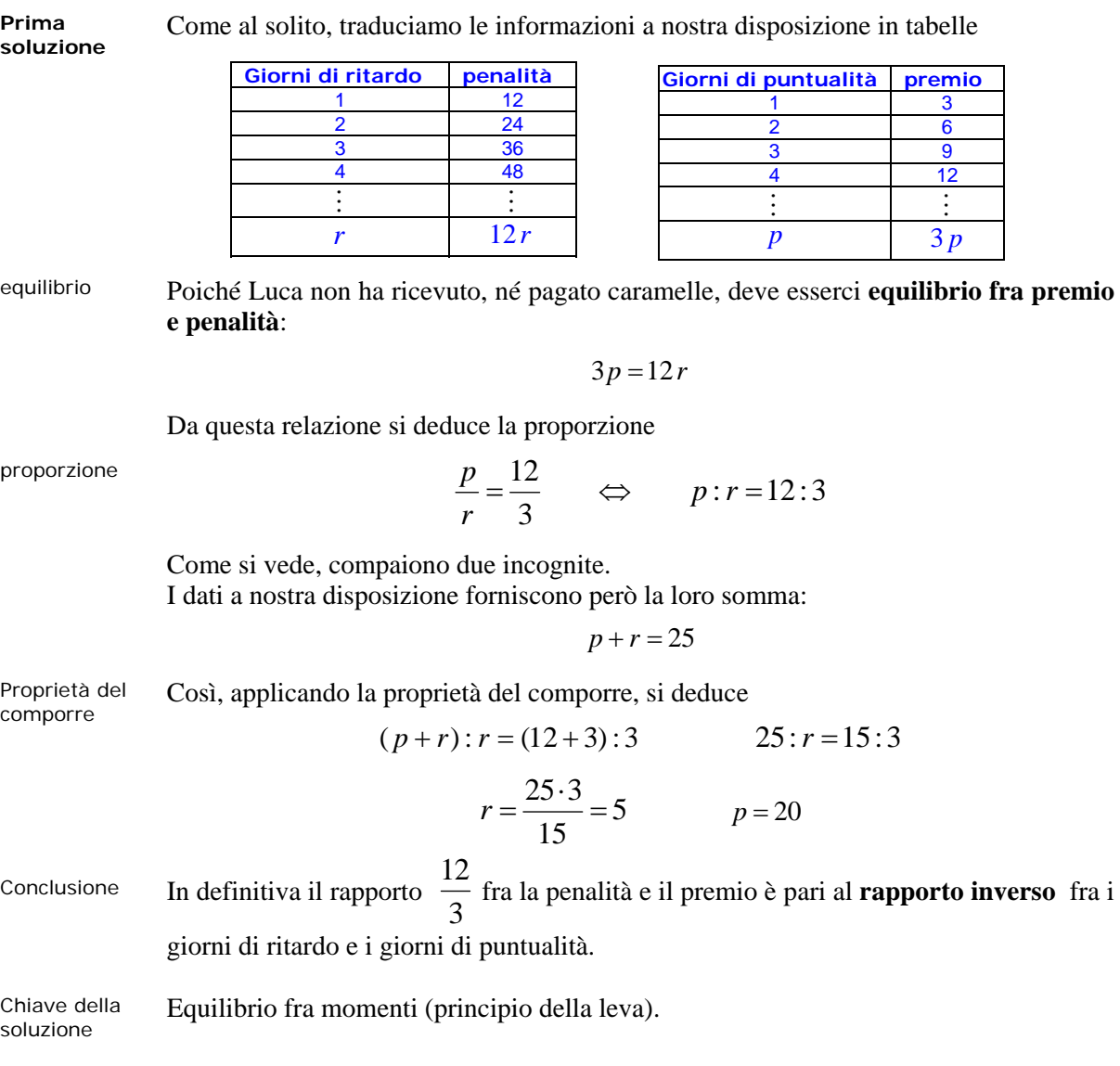

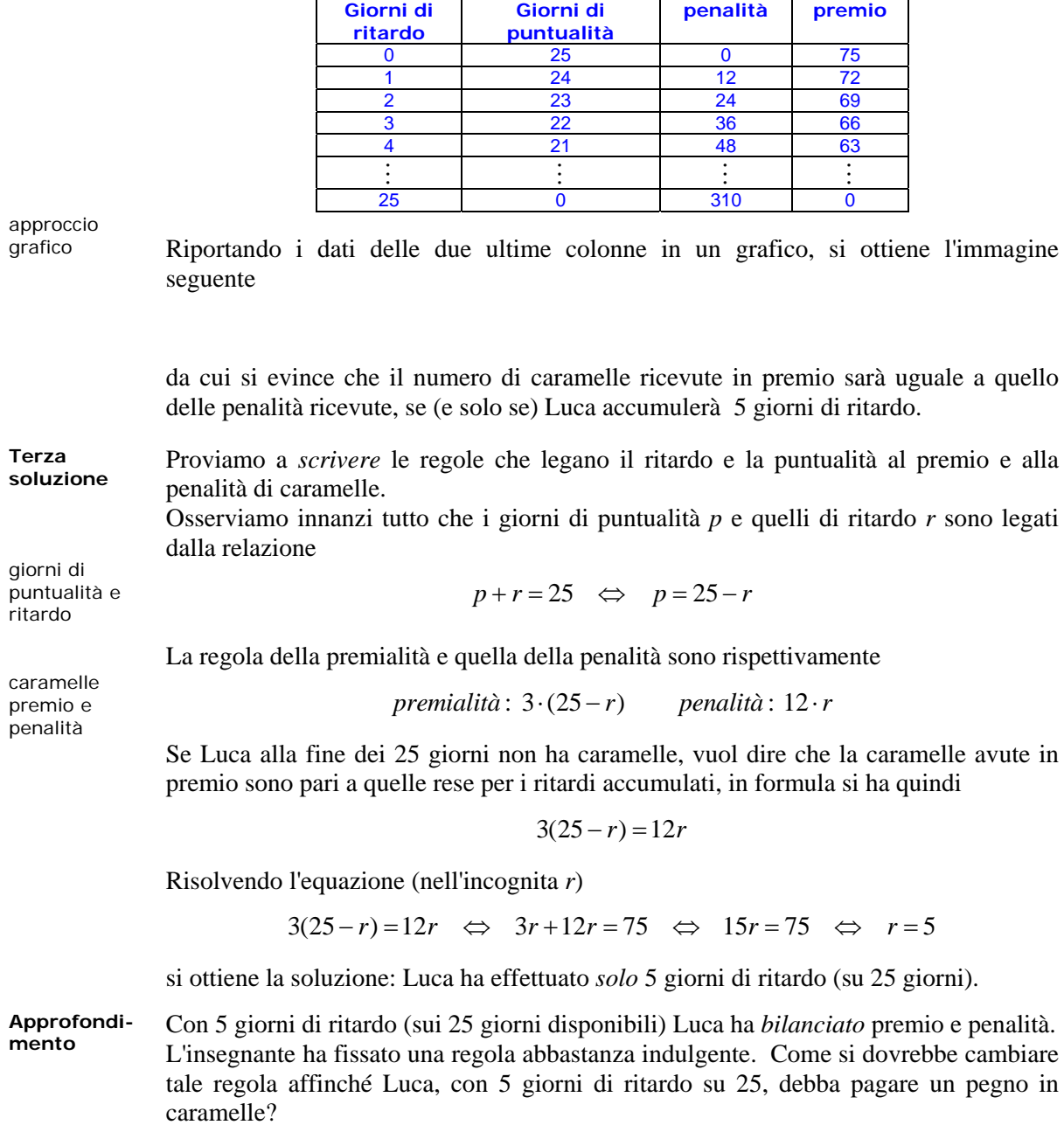

**Seconda**  Seconda Riportiamo i dati in un'unica tabella, avendo l'accortezza di osservare che il totale dei soluzione giorni è 25 e quindi ogni giorno di ritardo, ne diminuisce uno di puntualità.

13

### **Dal mondo reale al mondo matematico – Proporzionalità inversa**

Ancora una volta gli stimoli provenienti dal mondo reale, ci inducono ad una modifica del modello. Proponiamo una *quesito intrigante*.

#### **J1.21 Il ciclista**

Un ciclista scala una montagna alla media di  $20$   $km/h$ ; giunto in **cima, gira la bicicletta e riscende a valle (seguendo la stessa**  strada) ad una media di  $60$   $km/h$ .

**Qual è la velocità media complessiva del ciclista?**  [Fonte: Enigmi www.chiesi.net/home/ita/giochi.html]

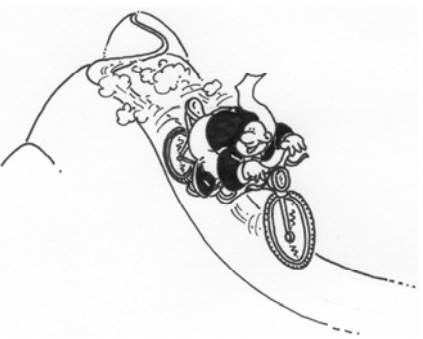

**Risposta errata** La risposta *più frequente* al quesito è la media aritmetica ovvero

$$
\frac{20+60}{2}=40 \quad km/h.
$$

**Soluzione esatta** 

In tal modo assumiamo implicitamente di essere in presenza di un fenomeno lineare. In realtà dalla relazione *velocità* =  $spazio / tempo$ , si ottiene

 $spazio = velocità per tempo \ \ cioè \ \ s = vt.$ 

A parità di spazio quindi (la spazio di scalata coincide con quello di discesa), le velocità sono *inversamente proporzionali* ai rispettivi tempi.

Denotati con  $t<sub>s</sub>$  e  $t<sub>d</sub>$  i tempi di salita e discesa, rispettivamente, la situazione può essere sintetizzata nella tabella a lato

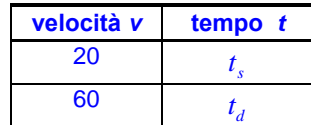

Dalla tabella, in forza della inversa proporzionalità, si deduce

ovvero **il tempo di salita è il triplo del tempo di discesa**.

Proporzionalità inversa

$$
\frac{t_s}{t_d} = \frac{60}{20} = 3
$$

da cui

 $t_{\rm s} = 3 t_{\rm d}$ 

Conclusione Per determinare la velocità media dobbiamo prendere in considerazione gli spazi percorsi

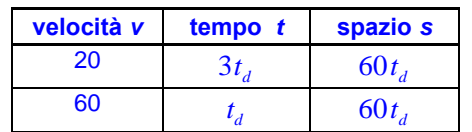

#### La **velocità media** è allora

$$
v_m = \frac{spazio\,total}{tempot\,ode} = \frac{120t_d}{3t_d + t_d} = \frac{120t_d}{4t_d} = 30 \, km/h
$$

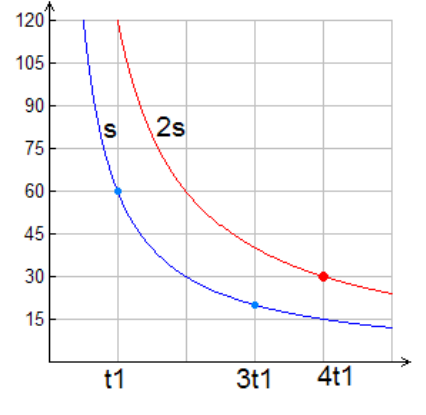

Chiave della

soluzione Proporzionalità inversa.

#### Proponiamo altri esempi di grandezze inversamente proporzionali tratto dall'esperienza quotidiana.

#### **J1.22 Tinteggiatura del Dipartimento di Matematica e Informatica**

**Recentemente si è reso necessario ritinteggiare l'interno del Dipartimento di Matematica e Informatica. tinteggiare ammonta a circa 30500 mq.** 

**Alla gara di appalto, resa pubblica dal Dipartimento, hanno partecipato 3 ditte che propongono di impiegare rispettivamente 8, 15 e 17 operai.** 

**Tenuto conto che la superficie media tinteggiata in una giornatauomo è di circa 120 mq, proviamo a stimare la durata del lavoro, a seconda della ditta che eseguirà i lavori. Il numero complessivo di giornate-uomo necessarie per il lavoro di tinteggiatura è 254 circa. Il tempo corrispondente è riportato in tabella.**

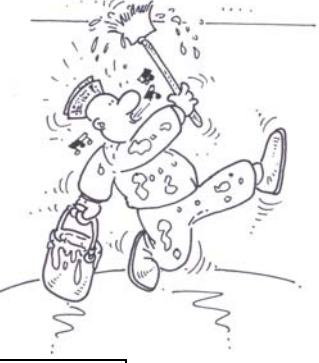

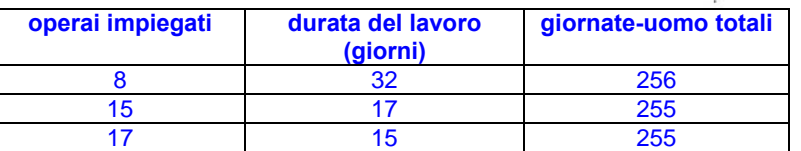

Il numero degli operai impiegati e la durata del lavoro in giorni costituiscono due classi di grandezze inversamente proporzionali.

#### **J1.8' Indice di massa corporea** ([1])

Dalla definizione si deduce immediatamente che l'indice *BMI* (misurato in  $kg/m^2$ )

$$
BMI = \frac{peso}{(altezza)^2}
$$

**è direttamente proporzionale al peso ed inversamente proporzionale al quadrato dell'altezza. Quali sono i coefficienti di proporzionalità?** 

#### **QUESITI E MODELLI**

#### **Diffusione Skype**

Secondo le stime di TeleGeography nel 2008 sono state effettuate chiamate internazionali per 384 miliardi di minuti con un incremento del 12% rispetto all'anno precedente. Secondo l'agenzia di stampa di fama mondiale Reuters , l'8% di tale traffico è avvenuto tramite Skype, che ha conseguito un incremento del 41% rispetto all'anno precedente. [Fonte: *Reuters Italia*, 24 marzo 2009]

Quanti minuti di traffico internazionale sono transitati via Skype nel 2007?

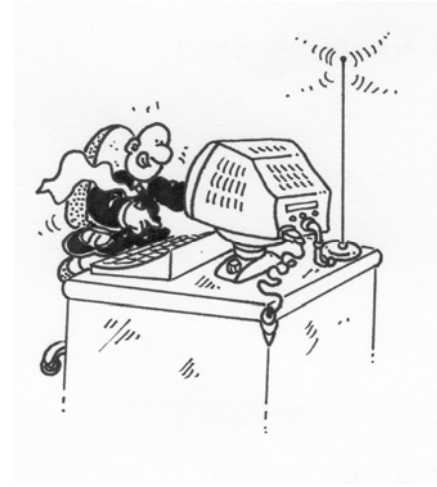

#### **Adozioni internazionali**

La linea spezzata della figura seguente descrive l'andamento delle domande di adozione internazionale in Italia nel periodo dal 2000 al I semestre del 2007.

[Fonte: La Repubblica, 20.11.2007 ]

Il grafico non è corretto, individuare l'errore e fornire quello esatto.

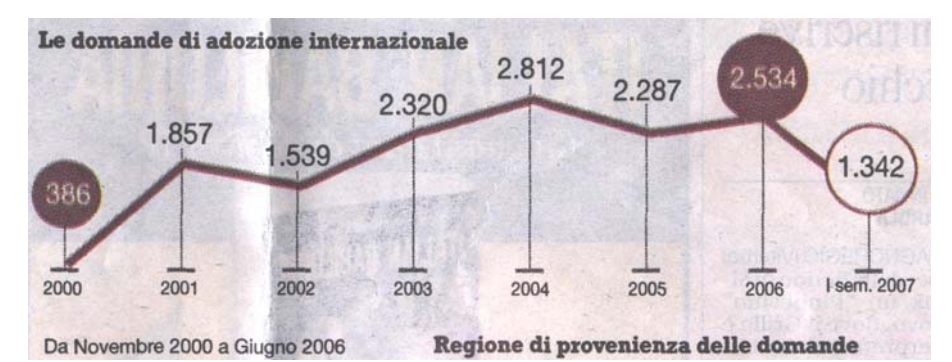

#### **Altalena a Piazza Affari**

Un "esperto del mondo della finanza", intervistato nel corso di un notiziario serale a diffusione nazionale di venerdì 19 settembre, nell'intento di rassicurare i risparmiatori, ha affermato: "Il titolo Unicredit, dopo il crollo di giovedì 18 settembre, nella seduta di venerdì 19 settembre ha colmato le perdite, superando la quotazione a cui si era attestato martedì 16 settembre". In accordo con il motto "verba volant, scripta manent", sei d'accordo a sottoscrivere l'affermazione dell'esperto?

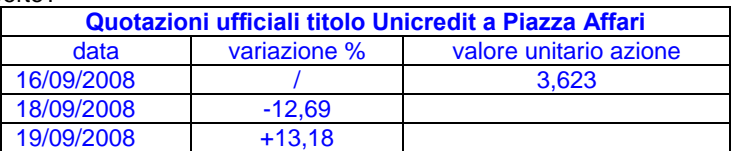

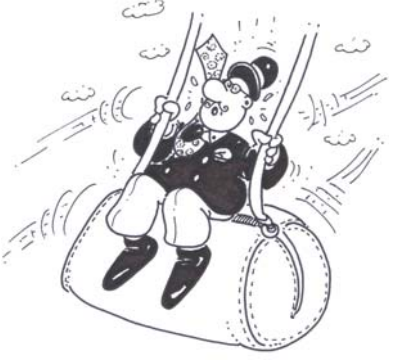

#### **Incassi del cinema**

"Tiene il pubblicano e aumentano gli incassi al cinema. Nel periodo 1 gennaio – 31 dicembre 2009, si sono venduti in Italia 99 milioni di biglietti (-0,30% rispetto al 2008) e si sono incassati 623 milioni di euro (+4,95%). Secondo il Presidente Anec (Associazione Nazionale Esercenti Cinema) Protti la sostanziale tenuta rispetto al pubblico e la crescita degli incassi vanno valutati positivamente. I cinema si mantiene saldo"

[Fonte: ANSA 5.1.2010, dati Cinetel]

Sulla base di queste informazioni valutare l'aumento del *costo medio* dei biglietti.

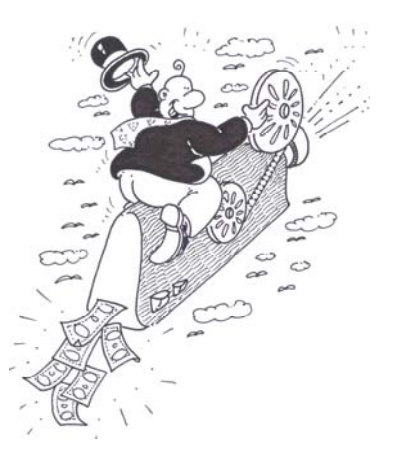

#### **Costo gasolio**

Nella tabella seguente è riportato il prezzo medio alla pompa del gasolio per autotrazione (2004). Operare un rapporto percentuale dei prezzi nei diversi paesi, assunto come riferimento il prezzo in Italia.

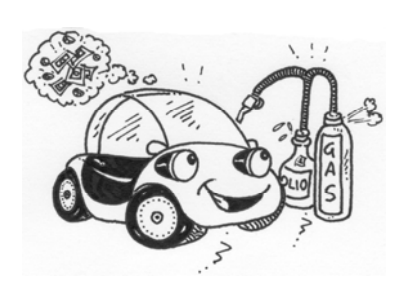

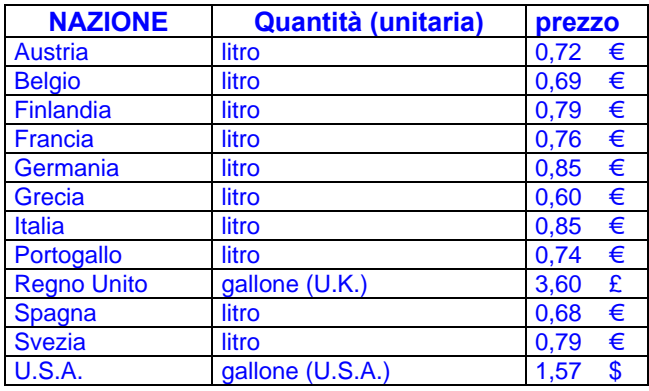

#### **Dosaggio di medicinali**

La confezione di un medicinale riporta la seguente tabella di conversione per facilitare i pazienti nel seguire le indicazioni del medico circa il dosaggio. Predisporre una tabella di conversione.

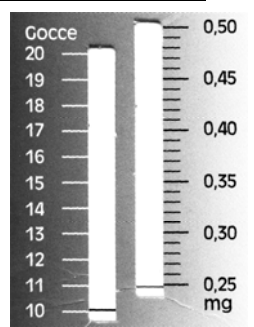

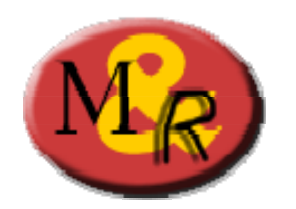

# **Matematica&Realtà**

# Percorso J

# **Proporzionalità e linearità nella vita reale**

# **Unità didattica J2- linearità**

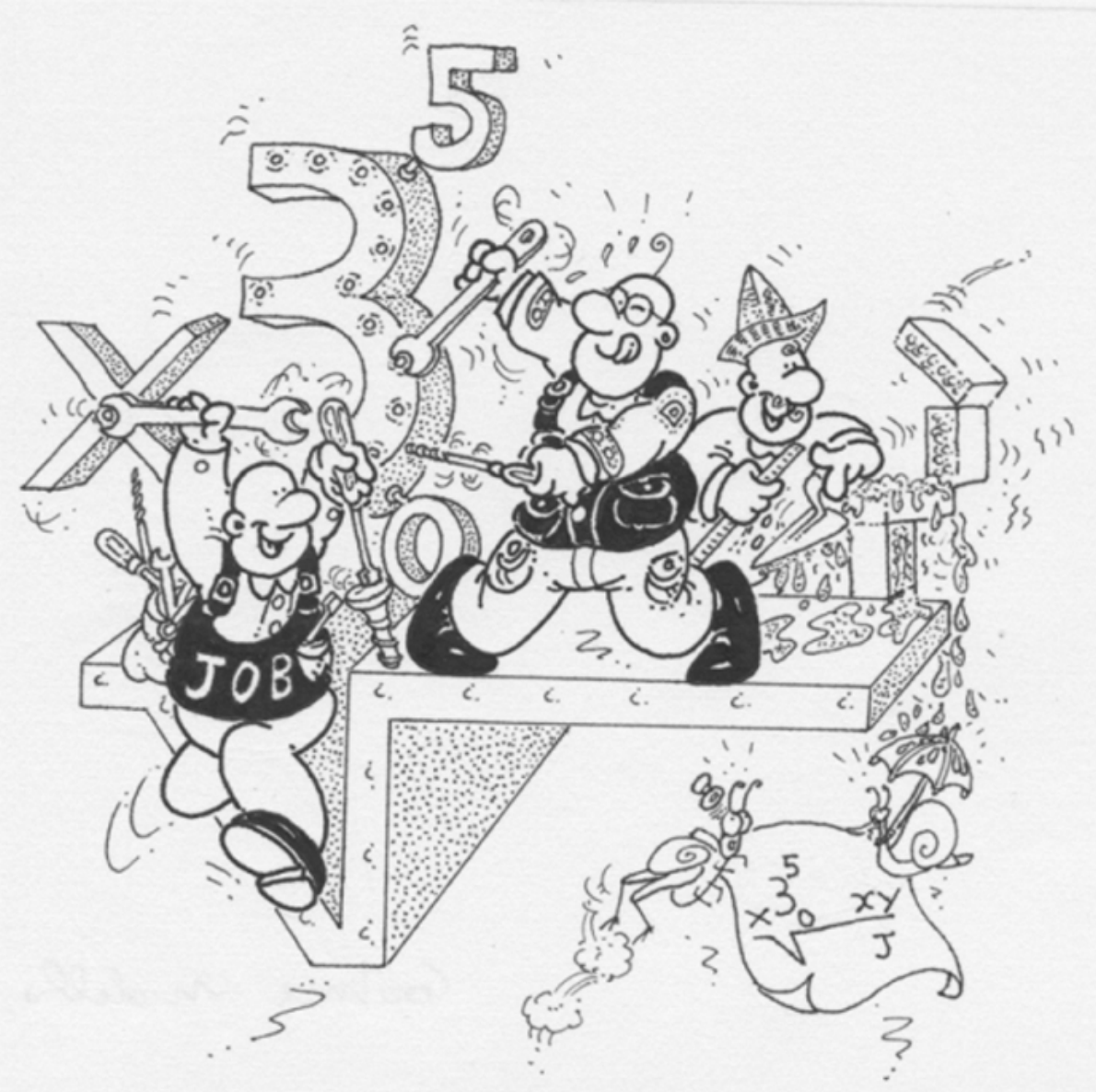

# **a cura di**

**Primo Brandi – Anna Salvadori**  Dipartimento di Matematica e Informatica Università degli Studi di Perugia

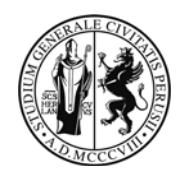

# Matematica&Realtà

### Percorso J

## **Proporzionalità e linearità nella vita reale**

## **Unità didattica J2- linearità**

**A cura di Primo Brandi – Anna Salvadori** 

Dipartimento di Matematica e Informatica Università degli Studi di Perugia

#### **Introduzione**

Il perco rso J pro pone un a rivisita zione di d ue argomenti classici d ella f ormazione scolastica, l a proporzionalità e la li nearità, in un' ottica diversa basata sull'interazione fra mondo real e e matematica.

L'argomento mira a far emergere un approccio unificante in *continuità* fra scuola superiore di I grado e di II grado.

Questi tema si inserisce in un processo più articolato che ha lo scopo di illustrare le potenzialità della *rappresentazione mediante funzioni elementari* per la com prensione e la soluzione di p roblemi del quotidiano [1-2]).

In questa seconda unità didattica affrontiamo lo studio della **linearità**.

I bozzetti umoristici sono di Luigi Aluffi

### **Referenze**

Riferimenti strettamente collegati

[1] P.Brandi-A.Salvadori, Matematica&Realtà, Introduzione alla modellizzazione matematica con strumenti elementari, Università degli Studi di Perugia (2010)

[2] P.Brandi-A.Salvadori, Prima di iniziare (Con oscenze e com petenze Mat ematiche di base per l'Università) 2009-10

[3] P.Brandi-A.Salvadori, Progetto RealM@t – Innovadidattica MIUR, 2009

[4] P.Brandi-A.Salvadori, Modelli matematici elementari, Ed. B.Mondadori (2004)

I Dossier M&R di Alice&Bob con contributi delle varie Unità Locali M&R

*Dalle tabelle ai grafici* , Alice e Bob, 3 (2007) 21-28 *Primi modelli lineari.* Alice e Bob, 4 (2007) 21-28

I progetti di a pprofondimento svolti dai raga zzi partecipanti ai La boratori M&R con la guida dei loro Tutor e presentati al convegno annuale Esperienze a confronto.

AA.VV. Matematica&Realtà, Esperienze a confronto DVD (aggiornamento 2010)

### **Dal mondo reale al mondo matematic o – Quali relazioni fra proporzionalità e linearità?**

Iniziamo con una *rilettura* di alcuni modelli affrontati nell'unità didattica Segmento B1, focalizzando l'attenzione sull'approccio grafico, invece che numerico.

#### **J1.10' Sconti eccezionali**

**Il ne gozio NU OVA Mus ica offre uno s conto de l 1 0% sui DVD music ali. Valutiamo l'offerta.** 

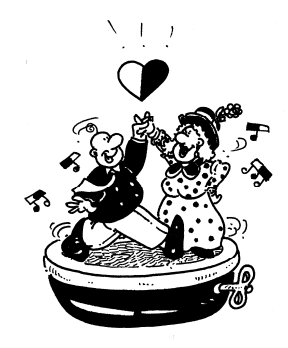

**Dalla tabella al**  Nella primo segmento B1 abbiamo costruito una tabella per confrontare il prezzo pieno **grafico**  e quello scontato

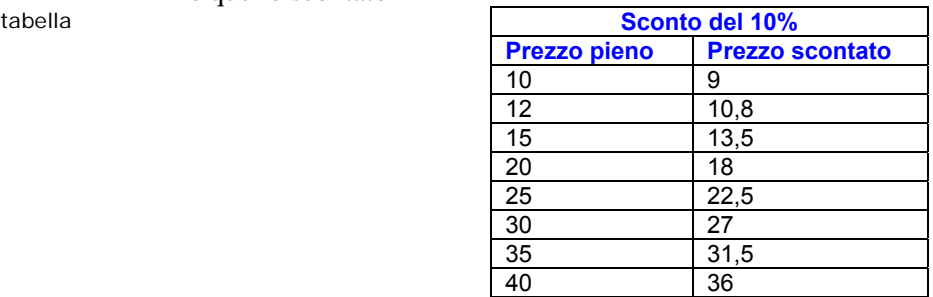

Come abbiamo già osservato, le grandezze nelle due colonne sono *direttamente proporzionali*. Se riportiamo i dati della tabella in un grafico

tabella

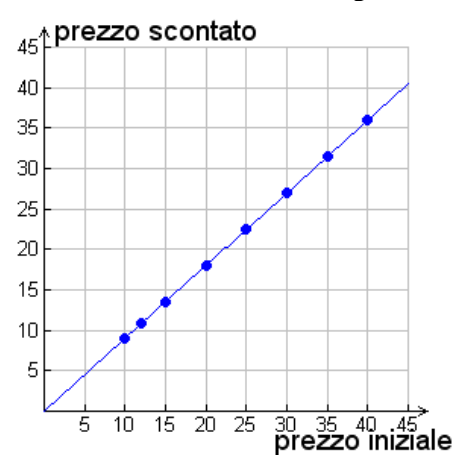

si ottengono punti allineati!

Potrebbe essere un caso … Ripetiamo l'esperimento con un'altra coppia di grandezze proporzionali.

#### **J1.18' Sistemi di misura equivalenti**

**Consideriamo la misura delle lunghezze nel sistema di misura internazionale e nel sistema in glese. Nel p rimo sistema l'u nità d i misu ra è il** *metro***, nel secondo lo** *yard* **(equivalente a 0,914m). Le misure di lunghezza (di grandezze arbitrarie) rispetto a lle d ue unità di mis ura c ostituiscono due c lassi direttamente proporzionali. La costante di proporzi onalità fra le classi è il fattore di conversione fra le unità di misura.**

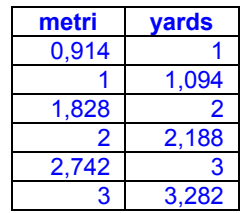

**Dalla tabella al grafico** Riportando i dati della tabella in un grafico, si ottiene il seguente risultato

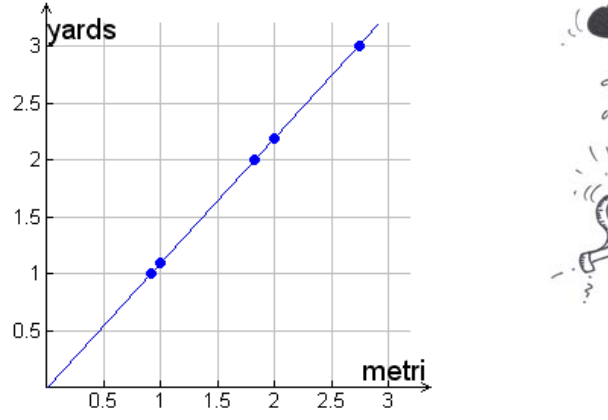

I punti sono ancora allineati!

Sorge allora spontanea la congettura: coppie di elementi corrispondenti di due classi di grandezze direttamente proporzionali individuano punti allineati.

#### **Una pillola di teoria Proporzionalità e linearità**

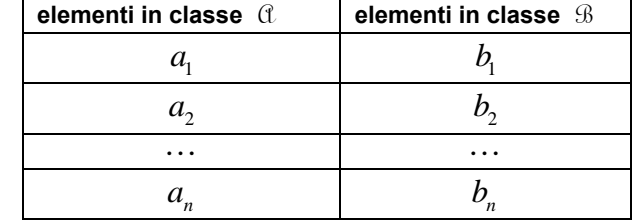

Assegnate due classi di grandezze  $\alpha$  e  $\beta$  in **corrispondenza biunivoca** 

ci proponiamo di esaminare quali relazioni intercorrano fra la proporzionalità diretta delle classi e proprietà geometriche dei punti  $P_i = (a_i, b_i)$ .

Iniziamo provando la "congettura"

#### **proporzionalità** ⇒ **linearità**

**Se due cla ssi di gran dezze sono in propor zionalità dire tta, allora le coppie di elementi corrispondenti individuano punti allineati con l'origine**

Se  $\alpha$  e  $\beta$  sono direttamente proporzionali.

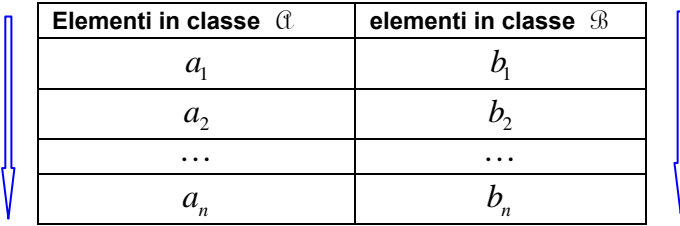

Dalle proporzioni

(1.1)  $a_1 : a_2 = b_1 : b_2 \qquad a_2 : a_3 = b_2 : b_3 \qquad \cdots$ 

in virtù della **proprietà dello scomporre**

$$
(a_1 - a_2) : a_2 = (b_1 - b_2) : b_2 = \cdots
$$

e di quella del permutare, si deduce

(1.6) 
$$
(a_1 - a_2) : (b_1 - b_2) = a_2 : b_2
$$

$$
= (a_2 - a_3) : (b_2 - b_3) = a_3 : b_3 = \text{cost}
$$

In altre parole

**il rapporto della differenza di due elementi della prima classe con la differenza dei corrispondenti elementi è costante,** pari alla costante di proporzionalità fra le classi  $\alpha$  e  $\beta$ .

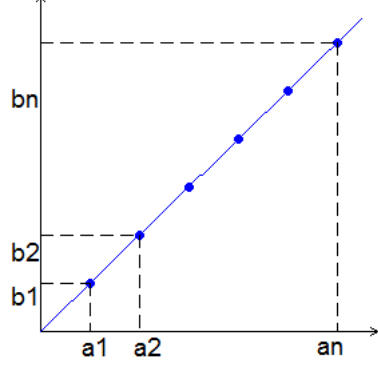

In forza della condizione necessaria del teorema di Talete, la (1.6) equivale ad affermare che **le coppie**   $(a_i, b_i)$  rappresentano punti allineati con l'origine.

Inoltre il rapporto di proporzionalità fra le classi coincide con il coefficiente angolare della retta per l'origine ove giacciono i punti  $(a_i, b_i)$ 

Viceversa, in virtù della condizione sufficiente del Teorema di Talete, si prova l'implicazione inversa.

#### **linearità** ⇒ **proporzionalità**

Se  $(a_i, b_i)$  sono dei punti allineati con l'origine  $\Rightarrow$  le classi delle coordinate omonime  $\alpha$  e  $\beta$ **sono in proporzionalità diretta**

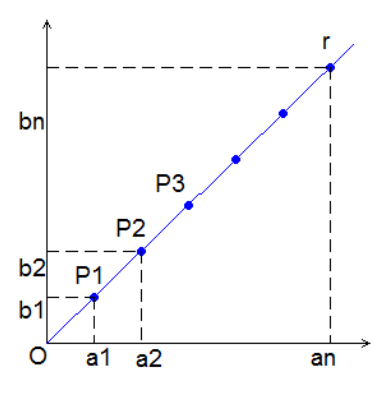

In definitiva sussiste l'equivalenza

### **proporzionalità** ⇔ **linearità**

Inoltre la costante *k* di proporzionalità fra le classi  $\alpha$  e  $\beta$  coincide il coefficiente angolare della retta

 $y = k x$ 

ove giacciono le coppie di elementi corrispondenti  $(a_i, b_i)$ 

Questa *equivalenza* consente una interessante relazione fra l'approccio *numerico* e quello *geometrico* al concetto di proporzionalità, come sarà messo in luce nei prossimi esempi.

#### **J1.1' Velocità di lettura**

**Charles Osg ood, famo so co nduttore d ell'emittente a mericana CBS, so stiene d i impieg are circa 1 min uto a legg ere 15 rig he (battute a interlinea doppia).** 

**Determinare l a fu nzione ch e d escrive il n umero d i rig he ch e Charles legge in funzione del tempo (in secondi). Sulla base del modello, rispondere alle seguenti domande:** 

- **a) Quante righe riesce a leggere in 10 secondi?**
- **b) Quanto tempo impiega a leggere una pagina (formato** A4**)?**

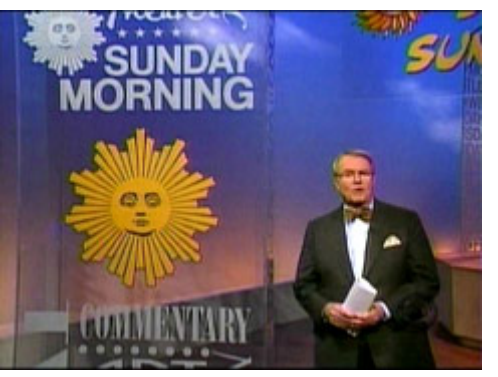

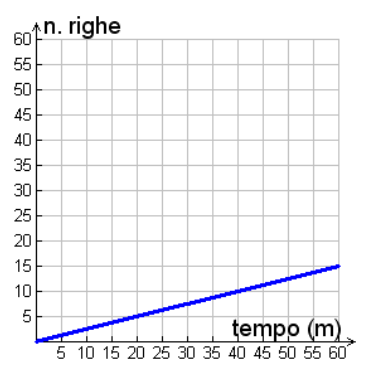

**Costruzione del modello**  Nella Sezione B1, dopo aver osservato che il numero di righe lette e il tempo impiegato nella lettura sono grandezze direttamente proporzionali. Abbiamo inoltre calcolato la costante di proporzionalità: 4.

> Quindi la funzione che descrive il numero di righe in funzione del tempo (minuti) è

(1)  $r(t) = t/4$ 

(cfr. grafico a lato).

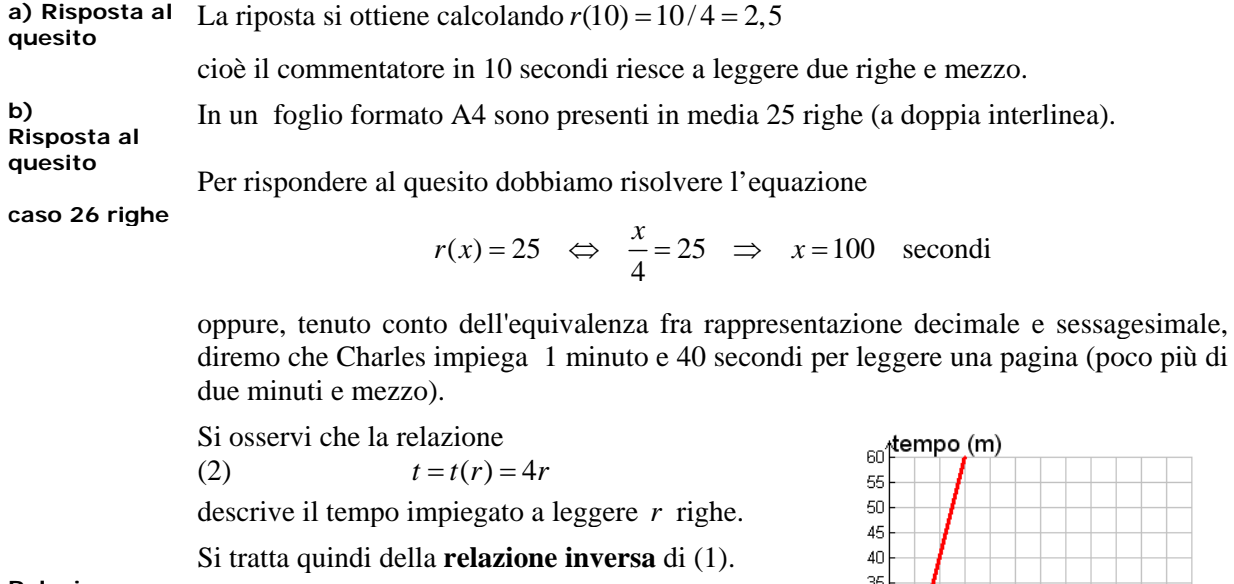

**Relazione inversa**  Ovviamente si tratta ancora di una funzione lineare (cfr. grafico a lato)

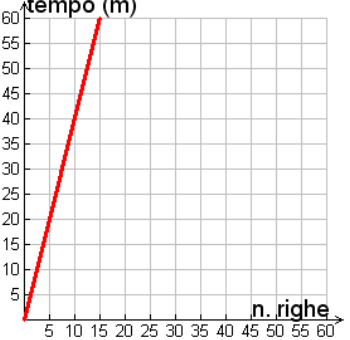

Una situazione tratta dalla vita reale propone un approfondimento della relazione fra proporzionalità e le rette del piano (non necessariamente passanti per l'origine degli assi)

#### **J2.1 Acqua** *salata*

**In una c ittadina de gli Sta ti Uniti d' America i costi per il consumo dell'acqua potabile erogata dalla riserva municipale sono prop orzionali a i c onsumi, fa tto s alvo una quota fis sa annuale.** 

**Precisamente, la quota fissa annuale è di** 65 \$ **, me ntre ogni**  *cubic/foot* **di consumo costa** 2,5 **centesimi.** 

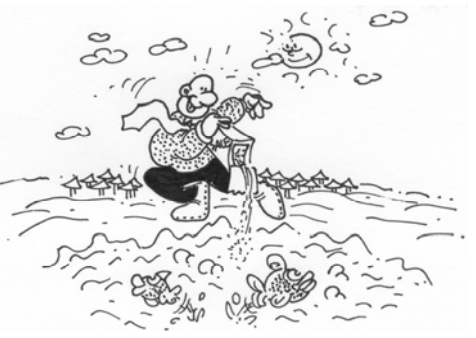

Nella tabella seguente sono riportati i costi in funzione dei consumi (cfr. anche grafico).

Osserviamo che le grandezze in tabella *non sono proporzionali* anche se le coppie  $(a_i, b_i)$  di elementi corrispondenti sono *allineati* 

Tabella e grafico

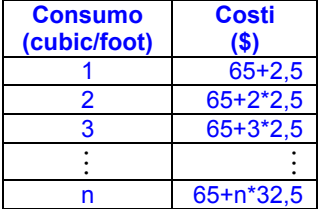

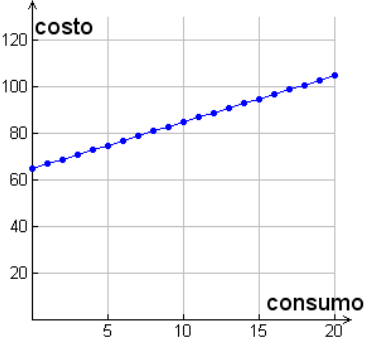

I costi complessivi infatti non sono proporzionali ai consumi, ma sottraendo i costi fissi la spesa residua è proporzionale ai consumi.

Precisamente le classi di grandezze nella tabella a lato sono **in proporzione**.

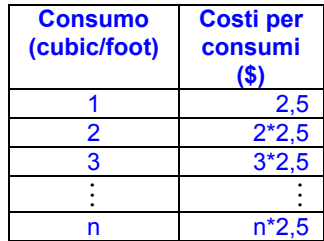

# **Una pillola**

### **di teoria Rette e proporzioni**

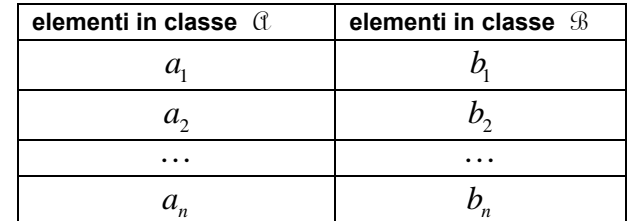

Siano a e B due classi di grandezze in **corrispondenza biunivoca** 

Osserviamo che, ancora in virtù del teorema di Talete, sussiste un'ulteriore equivalenza fra la proporzionalità e le rette del piano (non necessariamente passanti per l'origine degli assi)

**punti allineati** ⇔ **differenze in proporzione** 

Le coppie  $(a_i, b_i)$  si distribuiscano su una retta (non parallela ad alcuno degli assi coordinati), **se e solo s e le classi de lle** *differenze* **di coordin ate omonim e sono in pr oporzionalità diretta.**  *Inoltre il coefficiente angolare m della retta coincide con la costante di proporzionalità fra le classi delle differenze, mentre l'ordinata all'origine q soddisfa l'identità rispetto ad i* 

$$
b_i = m a_i + q
$$
  $i = 1, 2, ..., n$ 

**Dimostrazione**.

Proviamo solo la condizione sufficiente ( $\Rightarrow$ )

Supponiamo che le coppie  $(a_i, b_i)$  di **elementi corrispondenti delle due classi si distribuiscano su una retta** *r* di equazione

$$
y = mx + q
$$

(non parallela ad alcuno degli assi coordinati, cfr. grafico a lato). In forza del teorema di Talete **le classi delle differenze di coordinate omonime sono in proporzionalità diretta.** 

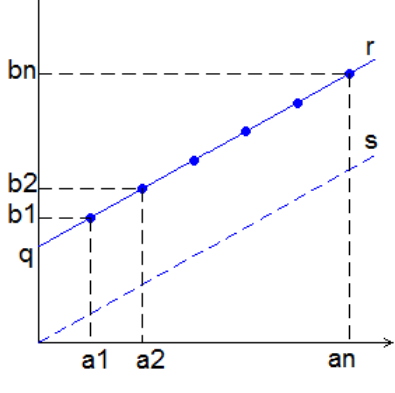

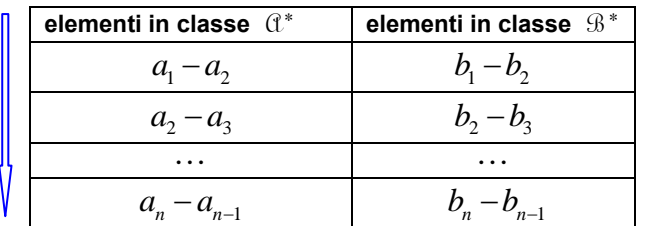

Determiniamo la costante di proporzionalità fra le classi  $\mathfrak{C}^*$  e  $\mathfrak{B}^*$ . In forza dell'appartenenza dei punti  $(a_i, b_i)$  alla retta *r*, deve risultare

$$
b_1 = ma_1 + q \qquad b_2 = ma_2 + q
$$

da cui

$$
b_1 - b_2 = m\left(a_1 - a_2\right)
$$

In altri termini, la **costante di proporzionalità** fra le classi c**oincide con il coefficiente angolare** della retta.

Inoltre, considerando la retta *s* per l'origine parallela ad *r* (ottenuta per traslazione), in forza di quanto dimostrato nella pillola di teoria dedicata alla relazione proporzionalità a linearità, la classe a

e la classe B\*\* (ottenuta sottraendo *q* ad ogni elemento della classe B) costituiscono due classi di grandezze direttamente proporzionali

| classe $a$   | classe $\mathcal B$ | classe $\mathcal{B}^{**}$ |
|--------------|---------------------|---------------------------|
|              |                     |                           |
| $a_{\gamma}$ |                     |                           |
| .            | $\cdot\cdot\cdot$   | $\cdot\cdot\cdot$         |
|              |                     |                           |

Naturalmente sussistono le relazioni per ogni *i*

$$
m = \frac{b_i - b_{i+1}}{a_i - a_{i+1}}
$$

 $q = b_i - m a_i$ 

#### Ora siamo in grado di affrontare le situazioni seguenti.

#### **J2.2 Ricerca dispersi**

**Per effettuare la ricerca di persone disperse in aree remote gli operatori de l gruppo "Se arch a nd res cue" ne gli Sta ti Uniti agiscono in questo modo:** 

**i singoli componenti di ciascun** *team* **setacciano l'area interessata movendosi lungo tra gitti r ettilinei, paralleli e d equidistanti.** 

**L'esperienza ha dimostrato ch e la p ossibilità di tro vare il disperso è correlata alla distanza d fra due tragitti adiacenti.** 

**Nella tabella è riportata la percentuale (approssimata) dei successi** *R* **relativi ad un tipo di te rritorio, in re lazione a differenti distanze fra due tragitti.** 

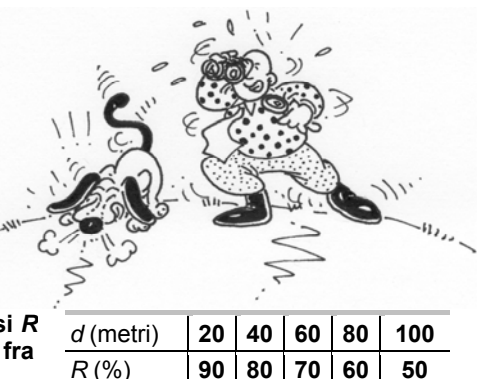

**Analisi dei dati**  Se riportiamo i dati della tabella in un opportuno sistema di riferimento cartesiano (cfr. grafico seguente), si vede che i punti sono allineati.

Funzione decrescente

La percentuale di ritrovamenti è funzione decrescente della distanza *d* fra due tragitti, cioè *più distanti* sono le piste dei ricercatori, *più bassa* è la percentuale dei ritrovamenti.

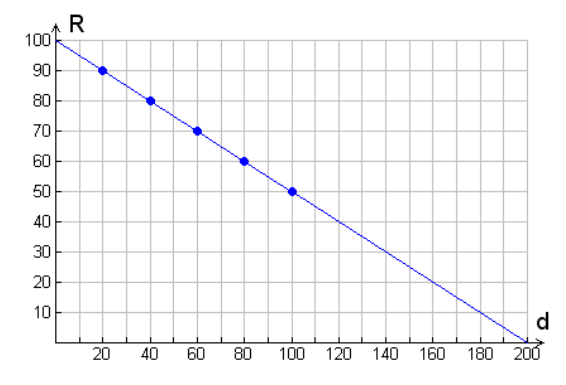

Analizzando i dati in tabella, si vede facilmente che *d* ed *R* **non** sono grandezze direttamente proporzionali.

Tuttavia, per quanto abbiamo già osservato, l'allineamento dei punti individua due classi di grandezze direttamente proporzionali, costituito dalle differenze di coordinate omonime.

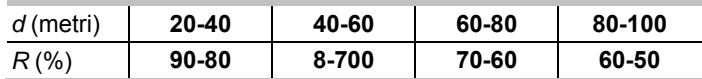

Volendo estrapolare i dati assegnati e determinare la percentuale di successi relativa alla distanza *d=150* m, si ottiene:

$$
(150-20):(x-90)=(100-20):(50-90)
$$

da cui

 $x = 35$ 

Ancora per estrapolazione possiamo valutare la distanza *d* la cui percentuale di ritrovamenti è pressoché nulla:

$$
(d-20):(0-90)=(100-20):(50-90)
$$

da cui

$$
d=200.
$$

**Previsione** Sulla base dei dati, si può prevedere che, se la distanza fra due piste supera 200*m* la percentuale dei ritrovamenti è pressoché nulla.

#### **J1.12' Sconti eccezionali a confronto**

**Due negozi di musica propongono due diverse offerte** 

- **SUPER Musica fa uno sconto di 5 € sul conto totale**
- **NUOVA Musica offre uno sconto del 10%**

**Discutere la convenienza della due offerte**.

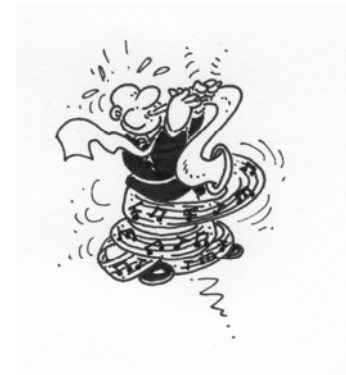

**Analisi della situazione** Per operare un confronto possiamo costruire una tabella dei due sconti, in relazione a spese diverse

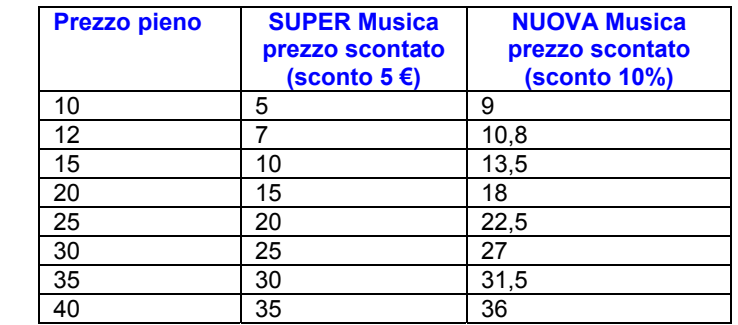

Dalla tabella sembrerebbe che l'offerta di SUPER Musica è più conveniente … anche se la convenienza diminuisce con il crescere del conto.

Per operare un confronto significativo, dobbiamo determinare le *relazioni funzionali* prezzo pieno - prezzo scontato per ciascuno dei due negozi.

#### **Costruzione del modello**

Approccio numerico

Iniziamo con NUOVA Musica.

**NUOVA Musica**  Approccio grafico Come abbiamo già osservato, la prima e terza colonna (prezzo pieno, prezzo scontato del 10%) sono classi di grandezze in proporzionalità diretta. Pertanto le coppie di elementi corrispondenti rappresentano punti allineati con l'origine e la **retta di supporto** è

$$
y=0.9x
$$

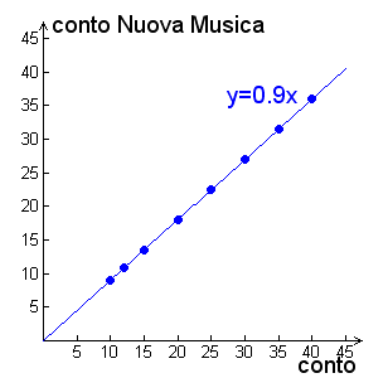

Approccio formale In definitiva la funzione che descrive il prezzo scontato, in funzione di quello iniziale *<sup>x</sup>* è

$$
f(x) = 0.9 x
$$

**NUOVA Musica** Passiamo ora ad analizzare NUOVA Musica.

E' immediato osservare che la prima e seconda colonna (prezzo iniziale, prezzo scontato di 5 €) **non** sono grandezze proporzionali.

Approccio grafico Riportando i dati in un sistema di riferimento cartesiano, otteniamo ancora dei punti allineati (anche se la retta supporto non passa per l'origine).

> La relazione funzionale che lega il prezzo pieno *x* con quello scontato è descritta dalla retta (non passante per l'origine)

Approccio formale

 $g(x) = x - 5$ 

Vincolo sul dominio Si osservi che il modello è **significativ**o solo per  $x > 5$ .

**Confronto fra i Per** confrontare le due offerte, riportiamo i due grafici nello stesso sistema di due modelli esterimento riferimento

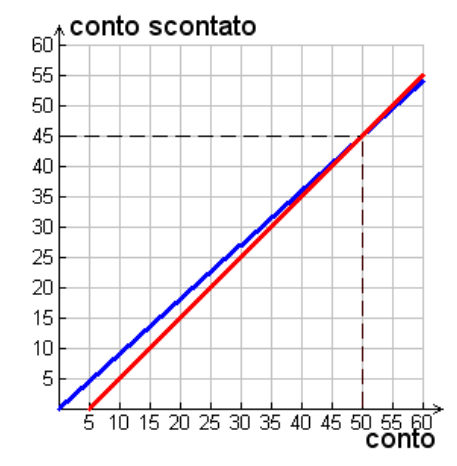

Confronto Dall'immagine appare che il **punto di equilibrio** è  $x = 50$ .

grafico

Possiamo controllare la congettura per via algebrica, cioè risolvendo il sistema

$$
\begin{cases}\ny = 0.9x \\
y = x - 5\n\end{cases}
$$

Confronto algebrico

Risolvendo il sistema per confronto si ha

$$
0.9x = x - 5 \implies x = \frac{5}{0.1} = 50
$$

50 45

da cui si ottiene immediatamente la soluzione

Soluzione del sistema

**Conclusione**  La soluzione matematica nel mondo reale Se pensiamo di spendere meno di 50 € in regali musicali, andiamo da SUPER Musica, altrimenti sarà conveniente rivolgersi a NUOVA Musica. Nel caso il nostro conto sia esattamente di 50 € è indifferente a quale dei due negozi ci rivolgiamo in quanto la spesa effettiva sarà comunque di 45 €.

*x*  $\begin{cases} x = \\ y = \end{cases}$  $\left\lfloor y \right\rfloor$ 

#### **J1.15' Il nonno in palestra**

**Marco, istruttore di una palestra, si documenta e scopre che** 

- **la frequenza cardiaca massima (F Cmax) (in fu nzione dell'età) si può calcolare sottraendo al valore di 2 20 battiti al minuto l'età del soggetto, i ndipendentemente da s esso e ra zza (e rrore s timato inferiore a 10 battiti al minuto)**
- **l'allenamento per essere efficace dovrà mantenere il numero di battiti en tro un in tervallo co mpreso tr a il 90% e i l 70 % d ella frequenza cardiaca max.**

**Per sfruttare al meglio le sue informazioni e diffonderle agli utenti della palestra, Marco decide di costruire un modello che** 

- **descriva la frequenza cardiaca massima teorica per le persone di età compresa tra 20 e 70 anni**
- **Individui la fascia di allenamento efficace.**

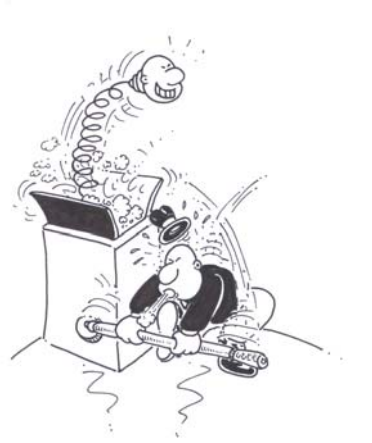

Fonte: Fisiologia Applicata allo Sport W.D.McArdle;F.I. Katch;V.L. Katch, Casa Editrice Ambrosiana Problema proposto dall'Unità locale M&R di Città di Castello, Referente Prof. Loriana Mandorla, ITIS Franchetti

**Costruzione del modello**  Denotata con *x* l'età del soggetto, la frequenza massima (teorica) è descritta dalla funzione

 $FC(x) = 220 - x$   $20 \le x \le 70$ 

Poiché l'equazione

$$
y = 220 - x
$$

rappresenta una retta (cfr. grafico a lato), la frequenza massima dipende linearmente dall'età.

Il semento in rosso in grassetto descrive la frequenza massima in funzione dell'età, nel range 20-70 anni.

**Fascia efficace** La fascia di allenamento efficace è determinata dalle funzioni

$$
FC_{\min}(x) = 0.7FC(x) = 0.7(220 - x) = 154 - 0.7x \qquad 20 \le x \le 70
$$

$$
FC_{\text{max}}(x) = 0.9FC(x) = 0.9(220 - x) = 198 - 0.9x \qquad 20 \le x \le 70
$$

Si tratta ancora di due segmenti di retta (cfr. grafico seguente).

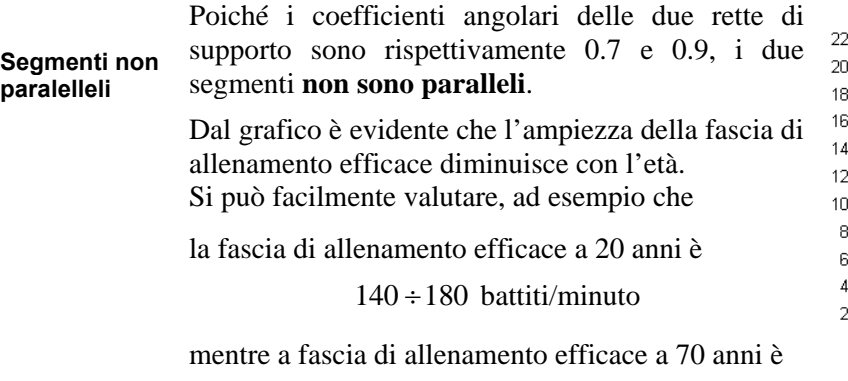

 $105 \div 135$  battiti/minuto

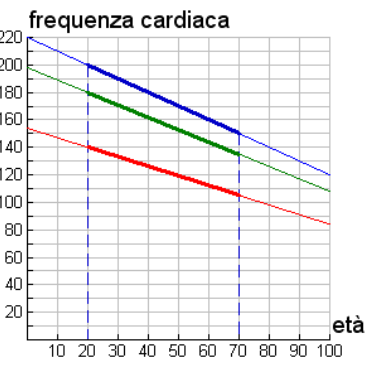

#### **QUESITI E MODELLI**

#### **Sistemi di misura equivalenti**

Determinare la rel azione fun zionale tra una mis ura effettuata in metri e l a stessa effettuata in yard (misura in metri funzione della misura in yard). Individuare la *relazione inversa* (misura in metri in funzione della mis ura in yard).

#### **On sale**

Dopo un o sco nto del 25% u na mag lietta vi ene ve nduta a 15 euro. Qua nto costava prima di essere scontata?

Determinare la relazione funzionale fra prezzo scontato e prezzi di listino, nel caso di uno sconto del 25%.

Generalizzare al caso di uno sconto di s%.

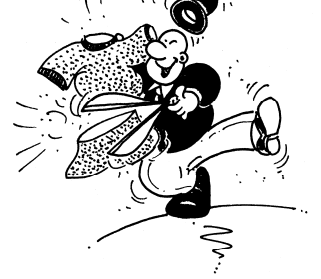

#### **Incassi del cinema**

"Tiene il pubblico e aumentano gli incassi al cinema. Nel periodo 1 gennaio – 31 dicem bre 2009, si sono venduti in Itali a 99 mili oni di biglietti (-0,30% rispetto al 2008) e si sono incassati 623 milioni di euro (+4,95%). Secondo il Presidente An ec (Associaz ione N azionale Eserce nti Cinem a) Protti l a sostanziale tenuta rispetto a I p ubblico e I a crescita d egli incassi vanno valutati positivamente. I cinema si mantiene saldo" [Fonte: ANSA 5.1.2010, dati Cinetel]

Sulla base di queste informazioni, assunto un trend costante, effettuare una previsione sul numero dei biglietti venduti e sugli incassi del 2010.

#### **Cardiofitness**

Jennifer An iston ( ex mo glie di Brad d Pitt) ha detto di fare pratica di cardiofitness tutti i giorn i per 20 minuti, co n jog ging o co n la cicl ette. No n stupisce che a 40 anni ne dimostri 10 di meno.

Per chi vu ole fare le cos e con rig ore, c'è anche un met odo sci entifico: si calcola il 70% della propria età e si sottrae a 208, successivamente si calcola il 60% di quanto ottenuto.

Il risultato è il numero medio di battiti cardiaci al minuto da tenere durante gli esercizi.

Confrontare q uesto mo dello con qu ello di scusso ne ll'esercizio "Il n onno i n palestra".

Problema proposto dall'Unità locale M&R di Città di Castello, Referente Prof. Loriana Mandorla, ITIS Franchetti

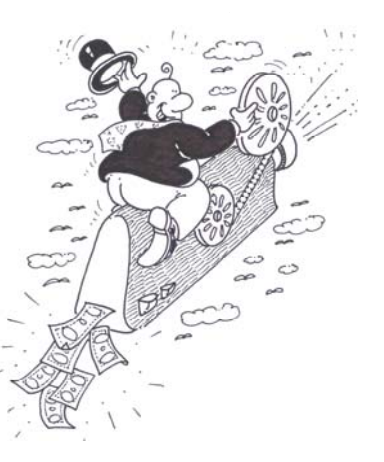

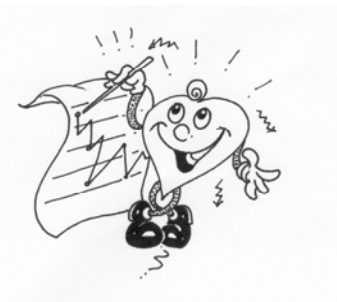